# DRUPAL 6 LOCALIZATION CHEAT SHEET

#### v2.0, 2011 January - By Gábor Hojtsy - Check for new versions at [http://hojtsy.hu/](http://hojtsy.hu)

#### **Basic localization**

To translate a single piece of text: t('Home');

## **Replacement values**

Strings can contain dynamic values,

```
use an array of replacements:
```

```
 t('@name user', 
 array('@name' => $name));
```
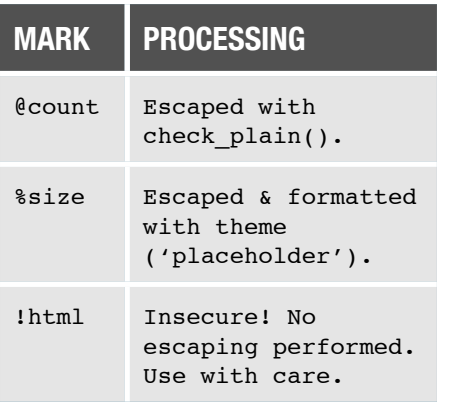

## **Translating to specific language**

A specific language can be set:

```
 t('Home', array(), 'de');
```
# **Plural translation**

If a plural version of the string is needed (replacements and specific language can be used additionally):

```
 format_plural($count,
 '1 comment',
 '@count comments');
```
## **Others using localization**

All accept optional language codes.

```
format date(...);
format interval(...);
format size(...);
```
## **Right to left display support**

For a modulename.css file in your codebase, add a modulename-rtl.css file with overrides. Mark overriden elements with /\* LTR \*/ for easier recognition. Drupal will add the file automatically to the page.

#### **Text also translated from**

- 1. Module or theme names, descriptions and package names in .info files.
- 2. Literal permission names from hook\_perm() implementations in standard array syntax.
- 3. Literal title and description values from hook menu() and hook menu alter() implementations in standard array syntax. Title callback and title arguments allow you to modify callback on the title, not on the description.
- 4. watchdog() log type and message values. Also supports replacement strings. Does not support plurals.

# **Javascript translation API**

Basics of the PHP API are mirrored, replacements are supported, but different language is not:

```
 Drupal.t('Home');
 Drupal.t('@name user',
 {'@name': name});
 Drupal.formatPlural(
 count, '1 comment',
 '@count comments');
```
## **Translation in installer**

Only basic translation supported, no plural, neither specific language. st('Home');

For code that is run both runtime and in installer:

 $$t = get_t()$ ; \$t('Home');

```
. . . . . . . . . . .
modulename.css:
```
}

```
.figure {
   color: blue;
   float: right; /* LTR */
   margin-left: 1em;/* LTR*/
```
# **Common mistakes**

- 1. Do not attempt to translate dynamic data if at all possible. Avoid t(\$value). No escaping of the translated string is performed, so could also be a security risk!
- 2. Do not reuse a string already run through t() for watchdog() and drupal\_set\_message(). The former disallows t(), the second requires calling t(), so just use the respective APIs directly.
- 3. Do not use t() in a global context, such as define('TEXT', t(...)). The locale system is not yet initialized at that point.

# **Verify you are doing it right**

- 1. Use coder module with potx module to receive accurate code review reports of mistakes in use of the API.
- 2. Use l10n\_client and browse through pages defined by your module to see strings are properly translatable.
- 3. If your project is on drupal.org, look for parse warnings on localize.drupal.org under your module's page.

## **Text tips**

- 1. Use consistent terminology, especially with Drupal core.
- 2. Minimize text (such as in form labels and descriptions), be to the point but clear enough to understand.

```
modulename-rtl.css:
```

```
.figure {
   float: left;
   margin-left: 0;
   margin-right: 1em;
}
```